$P$  2011  $3543r$ 

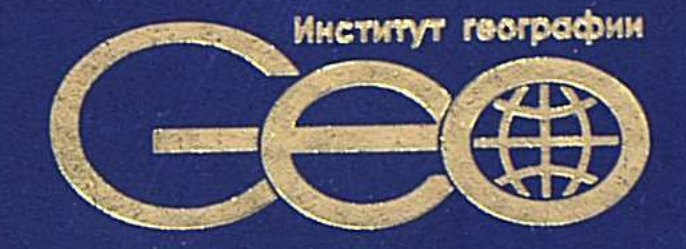

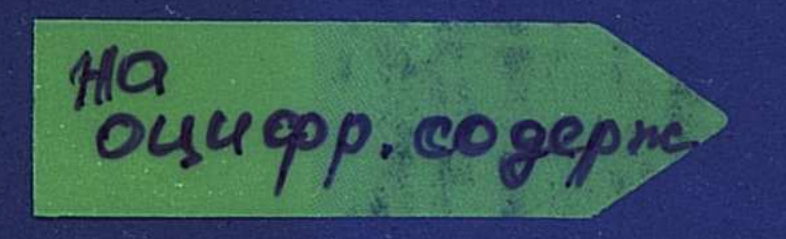

## И.М. Мальковский

TEOTPACDMHECKVE OCHOBLI **BOIOOEECHETEHIS** HEMPOHHO

## XO3AЙCTBEHHEIX CHICTEM KA3AXCTAHA

 $\label{eq:2.1} \frac{1}{\sqrt{2}}\left(\frac{1}{\sqrt{2}}\right)^{2} \frac{d\theta}{d\theta}$ 

## ОГЛАВЛЕНИЕ

 $\sim$ 

 $\Delta \sim 10^{11}$ 

 $\sim$ 

 $\star$  .

 $\mathbb{R}^2$ 

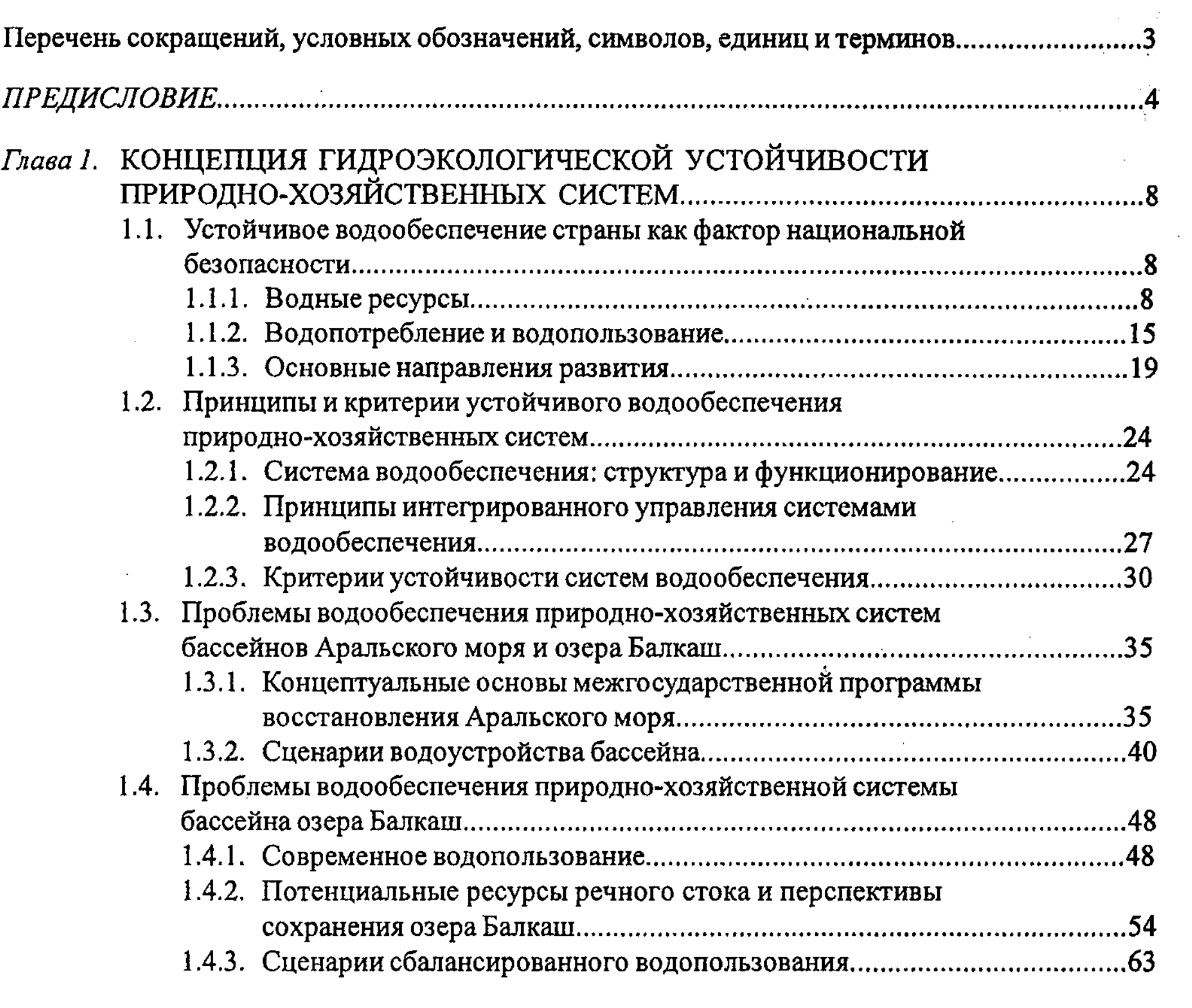

## Глава 2. ГИДРОЭКОЛОГИЧЕСКИЕ ОСНОВЫ ВОДОУСТРОЙСТВА

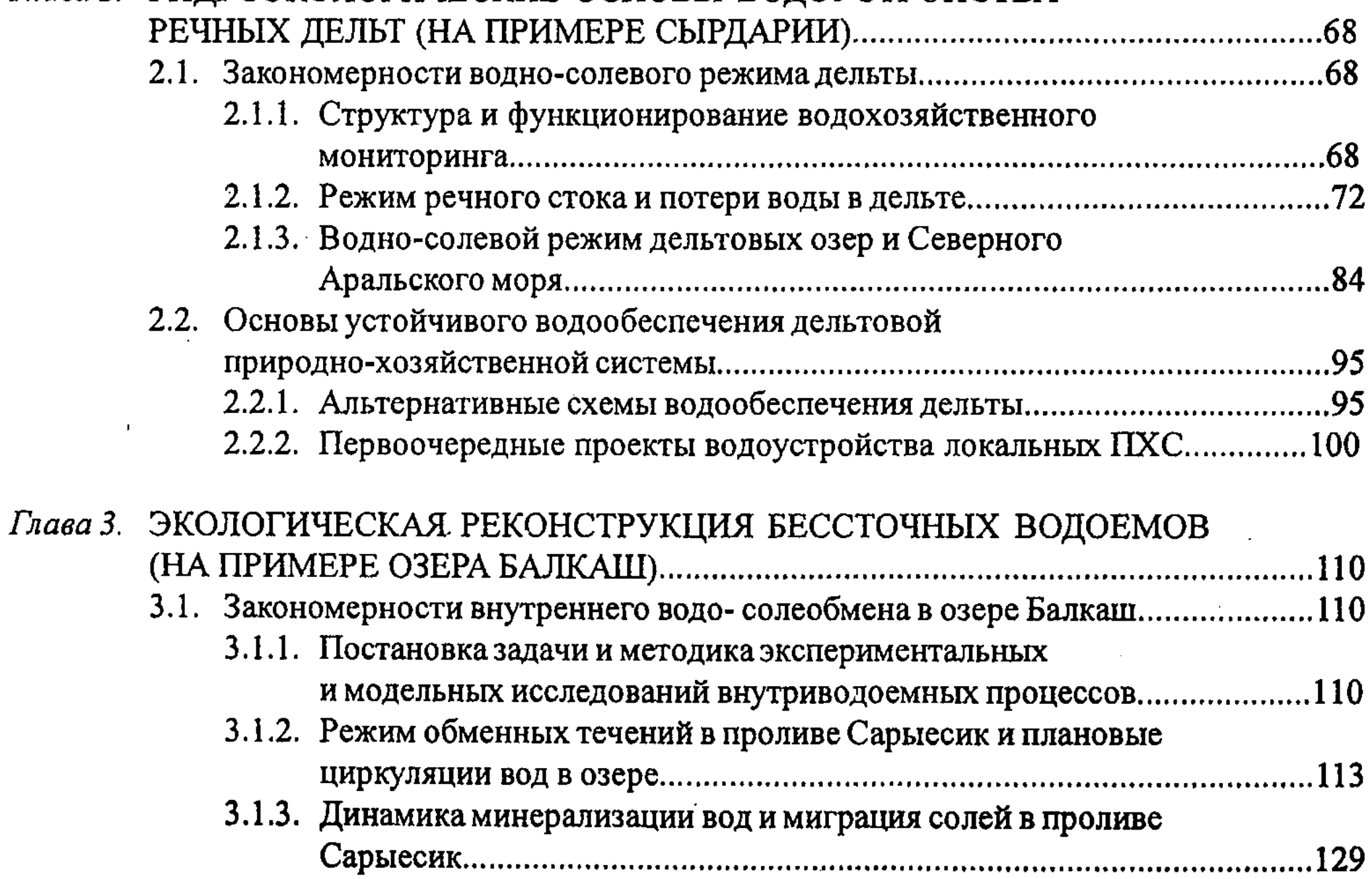

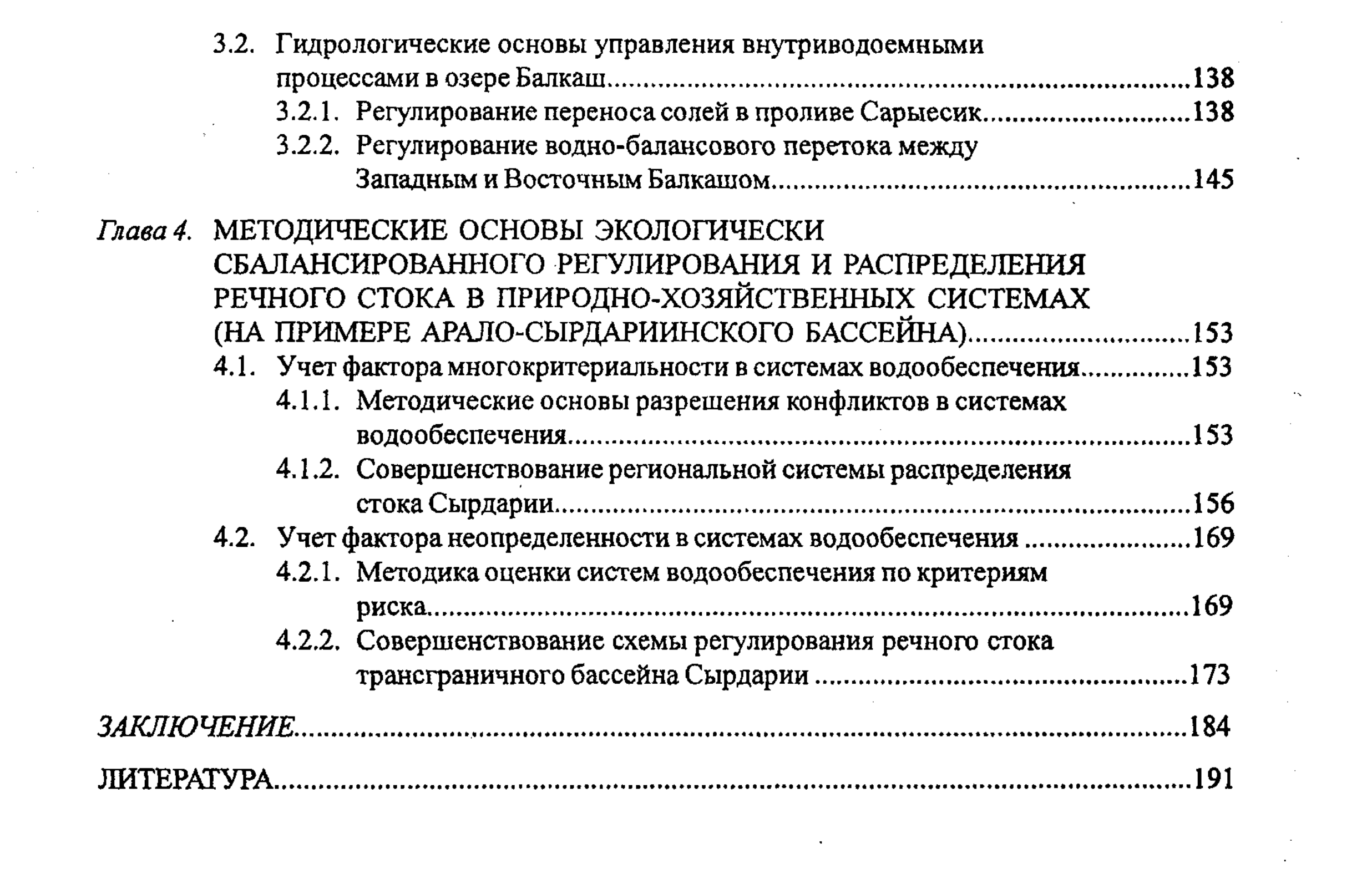

 $\frac{1}{2}$ 

 $\label{eq:2} \frac{1}{2} \int_{\mathbb{R}^3} \frac{1}{\sqrt{2}} \, \mathrm{d} \mu \, \mathrm{d} \mu \, \mathrm$ 

 $\mathcal{L}(\mathcal{L}^{\mathcal{L}})$  and  $\mathcal{L}^{\mathcal{L}}$  . The set of  $\mathcal{L}^{\mathcal{L}}$ 

203